Page 1 of 3 25-09-2020

## **SOFTWARE SECURITY INFORMATION**

FCC ID: RBWESYI4SV IC : 10757B- ESYI4SV

Pursuant to:

FCC Part 15E 15.407(I) and KDB 594280 D02 UNII Device Security v01r03 / IC RSS-247 issue 2 article 6.4(4).

The information within this section is to show compliance against the SW Security Requirements laid out within KDB 594280 D02 U-NII Device Security v01r03. The information below describes how to maintain the overall security measures and systems so that only:

- 1. Authenticated software is loaded and operating on the device.
- 2. The device is not easily modified to operate with RF parameters outside of the authorization.

|                     | SOFTWARE SECURITY                                                                                                    | _                                                                                                    |  |  |  |  |
|---------------------|----------------------------------------------------------------------------------------------------|----------------------------------------------------------------------------------------------------|--|--|--|--|
|                     | Requirement                                                                                                    | Answer                                                                                                   |  |  |  |  |
| General Description | 1. Describe how any software/firmware updates for elements than can affect the device's RF parameters will be obtained, downloaded, validated and installed. For software that is accessed through manufacturer's website or device's management system, describe the different levels of security as appropriate. | The software/firmware update willnot impact the RF parameters. Thesoftware/firmware of the RF parameters |  |  |  |  |
|                     | 2. Describe the RF parameters that are modified by any software/firmware without any hardware changes. Are these parameters in some way limited such that any other software/firmware changes will not allow the device to exceed the authorized RF characteristics?                                               | Not Applicable for the RF parameters change                                                              |  |  |  |  |
|                     | 3. Describe in detail the authentication protocols that are in place to ensure that the source of the RF-related software/firmware is valid. Describe in detail how the RF-related software is protected against modification.                                                                                     | Need the authorization access the software lab from the manufacturer                                     |  |  |  |  |
|                     | Describe in detail any encryption methods used to support the use of legitimate RF-related software/firmware.                                                                                                    | Not Applicable                                                                                           |  |  |  |  |
|                     | 5. For a device that can be configured as a master and client (with active or passive scanning), explain how the device ensures compliance for each mode? In particular if the device acts as master in some band of operation and client in another; how is compliance ensured in each band of operation?         | Only Client device                                                                                       |  |  |  |  |

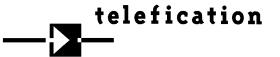

|                            | Requirement                                                                                                    | Answer                                                                                         |
|----------------------------|----------------------------------------------------------------------------------------------------|------------------------------------------------------------------------------------------------|
| Third Party Access Control | 1. Explain if any third parties have the capability to operate a U.S./Canada - sold device on any other regulatory domain, frequencies, or in any manner that may allow the device to operate in violation of the device's authorization if activated in the U.S./Canada.                                                                                                    | The country code Can Not bechange by the third parties, we have the separated sku for the USA. |
|                            | 2. Describe, if the device permits third-party software or firmware installation, what mechanisms are provided by the manufacturer to permit integration of such functions while ensuring that the RF parameters of the device cannot be operated outside its authorization for operation in the U.S./Canada. In the description include what controls and/or agreements are in place with providers of third-party functionality to ensure the devices' underlying RF parameters are unchanged and how the manufacturer verifies the functionality. | Not Applicable                                                                                 |
| Third P                    | 3. For Certified Transmitter modular devices, describe how the module grantee ensures that host manufacturers fully comply with these software security requirements for U-NII devices. If the module is controlled through driver software loaded in the host, describe how the drivers are controlled and managed such that the modular transmitter RF parameters are not modified outside the grant of authorization.                                                                                                    | Not Applicable                                                                                 |

This section is required for devices which have a "User Interface" (UI) to configure the device in a manner that may impact the operational parameter. The operation description must address if the device supports any of the country code configurations or peer-peer mode communications discussed in KDB 594280 D01 v02r01

| SOFTWARE CONFIGURATION DESCRIPTION |                                                                                                    |                                                                                        |  |  |  |
|------------------------------------|----------------------------------------------------------------------------------------------------|----------------------------------------------------------------------------------------|--|--|--|
|                                    | Requirement                                                                                                    | Answer                                                                                 |  |  |  |
| ER CONFIGURATION<br>GUIDE          | <ol> <li>Describe the user configurations permitted<br/>through the UI. If different levels of access<br/>are permitted for professional installers,<br/>system integrators or end-users, describe<br/>the differences.</li> </ol> | Only professional installer                                                            |  |  |  |
|                                    | <ul><li>a) What parameters are viewable and<br/>configurable by different parties?</li></ul>                                                                                                    | Only the output power/region code are viewable.                                        |  |  |  |
|                                    | b) What parameters are accessible or<br>modifiable by the professional installer or<br>system integrators?                                                                                                    | Only the output power/country code setting can be viewed by the professional installer |  |  |  |

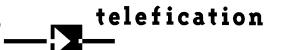

Page 3 of 3 25-09-2020

| (1) Are the parameters in some way limited, so that the installers will not enter parameters that exceed those authorized?                                                                                                    | Yes                                                                                                   |
|----------------------------------------------------------------------------------------------------|----------------------------------------------------------------------------------------------------|
| (2) What controls exist that the user cannot<br>operate the device outside its authorization<br>in the U.S./Canada?                                                                                                    | User cannot access without the authorization                                                          |
| c) What parameters are accessible or modifiable by the end-user?                                                                                                    | Not Applicable                                                                                        |
| (1) Are the parameters in some way limited,<br>so that the user or installers will not enter<br>parameters that exceed those authorized?                                                                                                    | Yes                                                                                                   |
| (2) What controls exist so that the user<br>cannot operate the device outside its<br>authorization in the U.S./Canada?                                                                                                    | User cannot access without the authorization                                                          |
| d) Is the country code factory set? Can it be<br>changed in the UI?                                                                                                    | Yes, it is set in factory. It cannot be changed                                                       |
| (1) If it can be changed, what controls exist to ensure that the device can only operate within its authorization in the U.S./Canada?                                                                                                    | Not Applicable                                                                                        |
| e) What are the default parameters when the device is restarted?                                                                                                    | FCC region code setting have default and maximum parameter settings as defined by regulatory testing. |
| 2. Can the radio be configured in bridge or mesh mode? If yes, an attestation may be required. Further information is available in KDB Publication 905462 D02.                                                                                                    | Not Applicable                                                                                        |
| 3. For a device that can be configured as a master and client (with active or passive scanning), if this is user configurable, describe what controls exist, within the UI, to ensure compliance for each mode. If the device acts as a master in some bands and client in others, how is this configured to ensure compliance? | Client device                                                                                         |
| 4. For a device that can be configured as different types of access points, such as point-to-point or point-to-multipoint, and use different types of antennas, describe what controls exist to ensure compliance with applicable limits and the proper antenna is used for each mode of operation. (See Section 15.407(a)).    | Not Applicable                                                                                        |

| Name a | and surname of | applicant (or <u>authorized</u> representative): Angela Huang |  |
|--------|----------------|---------------------------------------------------------------|--|
|        |                | Engela Young                                                  |  |
| Date:  | 2022.10.12     | Signature:                                                    |  |